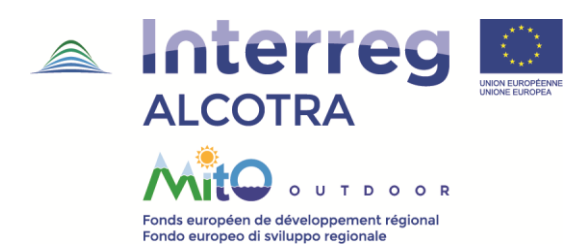

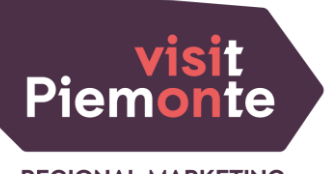

**REGIONAL MARKETING AND PROMOTION** 

# Programma Interreg V-A Italia-Francia ALCOTRA 2014-2020 | PITEM - OUTDOOR MITO

## Progetto semplice OUTDOOR DATA

Il web service di esportazione di toumake

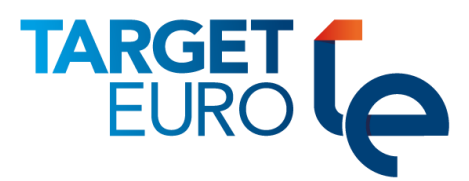

### Sommario

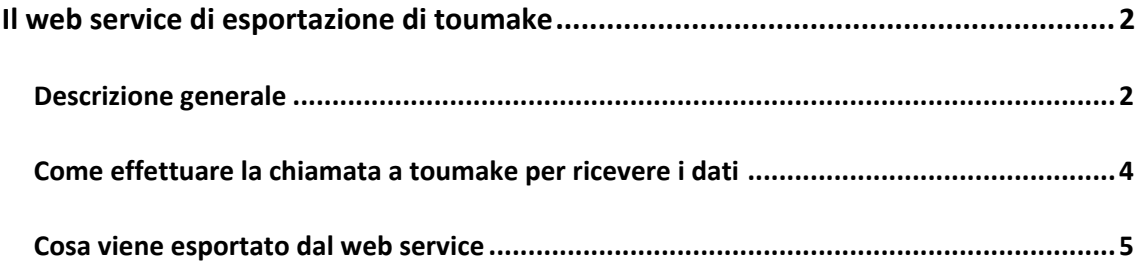

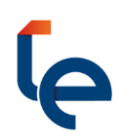

### <span id="page-2-0"></span>Il web service di esportazione di toumake

#### <span id="page-2-1"></span>Descrizione generale

Toumake può esportare informazioni verso altre piattaforme tecnologiche web based.

La piattaforma toumake permette l'esportazione delle suddette informazioni mediante il meccanismo dei web services: tutte le piattaforme partner possono accedere alle informazioni contenute all'interno di toumake previa autorizzazione, facendo richiesta al web service esposto.

Per accedere alla richiesta via web service è necessario autorizzare la piattaforma partner fornendo un token utilizzando il quale Toumake riconoscerà il richiedente e fornirà le informazioni esportate.

Il processo per autorizzare una nuova piattaforma all'accesso delle informazioni esportabili da tuomake è di seguito elencato:

- 1. Richiesta da parte della piattaforma partner dell'autorizzazione a Visit Piemonte;
- 2. Richiesta da parte di Visit Piemonte agli amministratori di toumake di quanto al punto 1;
- 3. Fornitura del token da parte degli amministratori di toumake a visit piemonte;
- 4. Fornitura del token di accesso alla piattaforma partner da parte di visit piemonte.

In seguito al punto 4 la piattaforma partner potrà fare richiesta delle informazioni aggiornate ogni qualvolta lo riterrà opportuno alla piattaforma toumake.

Toumake fornisce le informazioni nel formato di interscambio JSON<sup>1</sup>.

 $<sup>1</sup>$  JSON è un formato di testo completamente indipendente dal linguaggio di programmazione, ma utilizza</sup> convenzioni conosciute dai programmatori di linguaggi della famiglia del C, come C, C++, C#, Java, JavaScript, Perl, Python, e molti altri. Questa caratteristica fa di JSON un linguaggio ideale per lo scambio di dati.

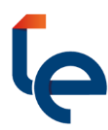

Il JSON generato avrà il seguente formato standard:

```
{
   "Campo di testo": "Valore campo",
  …
  "Campo booleano": true|false,
   …
  "Campo numerico": numero,
   …
  "Array di valori": {
    "Valore testo 1": "Valore campo",
     …
    "Valore booleano": true|false, 
    … 
    "Valore numerico": numero
  }
  …
}
```
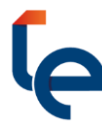

#### <span id="page-4-0"></span>Come effettuare la chiamata a toumake per ricevere i dati

L'URL per chiamare il web service di fornitura dei dati di toumake è il seguente:

https://visitpiemonte.toumake.biz/json.php?Token=TOKEN\_FORNITO

Qualora il TOKEN FORNITO non fosse valido la piattaforma toumake risponderà con un file vuoto.

Per il CSI il token fornito è<sup>2</sup>:

#### 3ouxfF3K3koRIpFzgwSxCpbGtPRvXt0Svgn8TaAb2Jo7oMXtA8evd3eREz02PDhr

La richiesta fatta dal CSI al web service è quindi:

https://visitpiemonte.toumake.biz/json.php?Token=3ouxfF3K3koRIpFzgwSxCpbGtPRvXt0Svgn 8TaAb2Jo7oMXtA8evd3eREz02PDhr

Questa richiesta può essere effettuata anche da un normale browser ma, solitamente, viene effettuata direttamente dal codice sorgente della piattaforma partner.

Come anticipato quello che si riceve è un file JSON che la piattaforma partner può interpretare e memorizzare a piacimento.

<sup>&</sup>lt;sup>2</sup> Per ogni nuovo operatore bisogna utilizzare un token diverso.

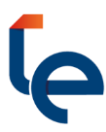

#### <span id="page-5-0"></span>Cosa viene esportato dal web service

Il web service di toumake esporta ad ogni chiamata un file json contenente le informazioni sugli operatori e rappresentato dai campi:

- **user\_id:** campo identificativo del singolo provider;
- **type:** tipologia di operatore;
- **subtype:** sottotipologia operatore;
- **service\_name:** denominazione servizio;
- **service\_description:** descrizione servizio;
- **website:** sito web azienda;
- **business\_name:** ragione sociale;
- **email:** email azienda;
- **headquarter:** indirizzo fisico della location;
- **Ltd**: Latidutine della location;
- **Lng**: longitudine della location;
- **phone1:** telefono principale;
- **phone2:** telefono secondario;
- **fax:** fax aziendale;
- **facebook:** ID pagina facebook;
- **twitter:** ID Twitter
- **Instagram:** Pagina Instagram;
- **Tripadvisor:** pagina Tripadvisor;
- **Whatsapp:** numero Whatsapp;
- **Certifications:** elenco certificazioni;
- **Google:** pagina place di google;
- **Services:** elenco dei servizi erogati dalla struttura

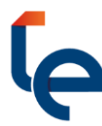